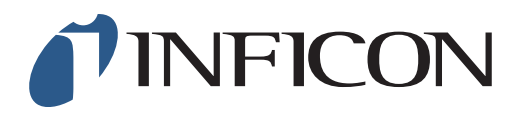

## **KURZANLEITUNG**

Setzen des Aufnahmeintervalls auf 10 Sekunden im Methan-Messgerät IRwin

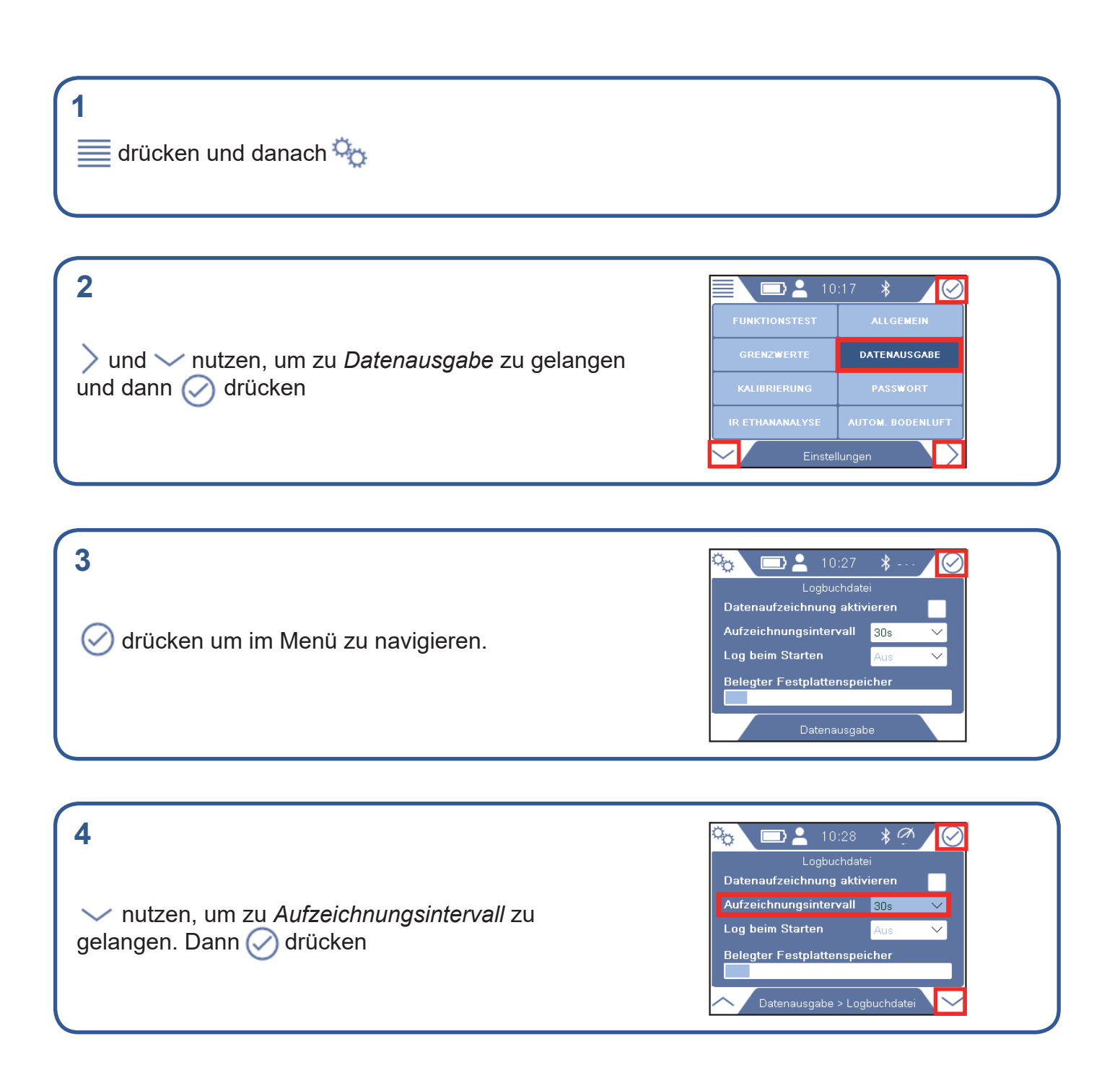

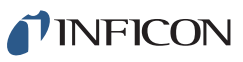

## **5**

Falls gefordert, Passwort für Berechtigungsstufe 2 eingeben und Schritt 4 wiederholen. Falls nicht gefordert, direkt zum nächsten Schritt gehen

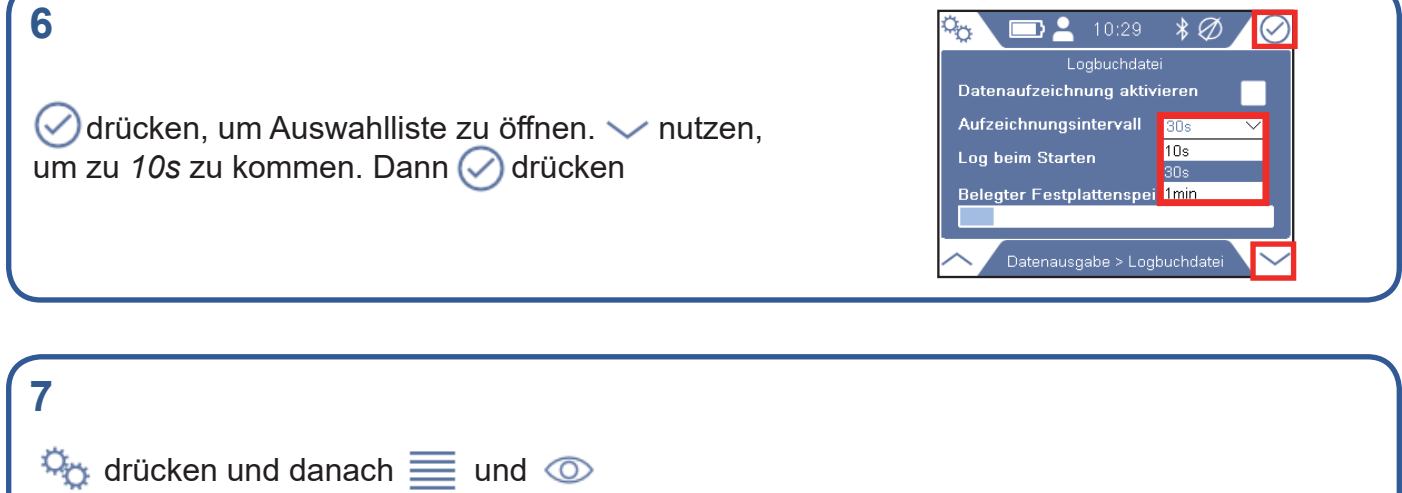

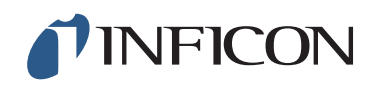

www.inficon.com reach.sweden@inficon.com

Due to our continuing program of product improvements, specifications are subject to change without notice. All trademarks are the property of their respective owners.<br>©2019 INFICON mims66de mims66de1-01 (1909)